## **FORMULARZ OFERTOWY**

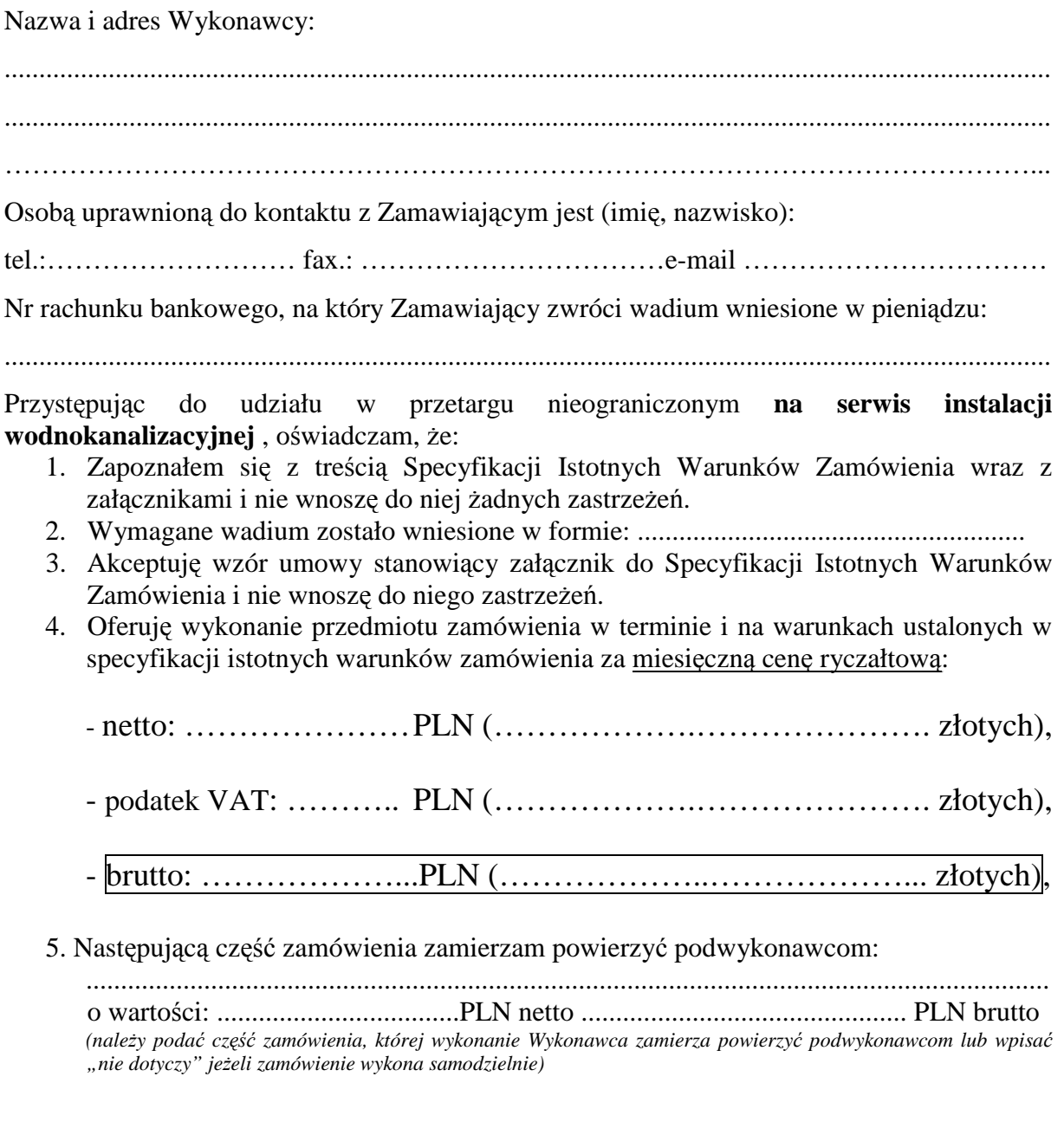

………………., dnia ……………… r. ....................................................... Wykonawca